# ECE 3574: Applied Software Design

Signals and Slots

#### Announcements

- $\blacktriangleright$  Milestone 2 is officially released today, due 10/24.
- $\blacktriangleright$  I have to cancel my office hours this afternoon.

Today we will learn about a variation of the Observer design pattern that is used prominently within Qt, called signals and slots.

- $\triangleright$  Observer and Publish/Subscribe Pattern
- $\triangleright$  Observers as callback functions
- $\triangleright$  Observers using signals
- $\triangleright$  Qt signals
- $\blacktriangleright$  Examples
- $\blacktriangleright$  Exercise

The Observer or Publish / Subscribe design pattern is a way to communicate among objects without them knowing much about one another.

Recall the notion of an event handler.

- $\triangleright$  To call the event handler we need a pointer or reference to the object handling the event
- $\blacktriangleright$  This is an example of a callback function
- A callback is simply a pointer to a function.

Example 1: a simple callback function

See callbacks.cpp

Example 2: using a member function as a callback

See callbacks\_methods.cpp

There are drawbacks to callbacks as illustrated in Example 1 and 2.

- $\blacktriangleright$  They represent a one-to-one communication
- $\blacktriangleright$  The communication is always-on

Fixing this requires a good deal of effort to manage the callback connections.

- $\triangleright$  make the callback a list of callbacks
- $\blacktriangleright$  call each callback in the list

Factoring this code out into a library results in managed callbacks, or signals and slots.

### Signals and Slots

- $\triangleright$  Signals (publishers) are callbacks with multiple targets or slots (receivers or subscribers).
- $\triangleright$  Signals are connected to slots
- $\blacktriangleright$  Signals are emitted
- $\triangleright$  Slots connected to a signal are called when the signal is emitted

This raises an important issue, how are return values from slots used?

- Some systems do not use them  $(Qt)$
- $\triangleright$  Other systems provide a way to aggregate them (boost::signals)

## $C_{++}$  libraries that provide a signal/slot mechanism

- $\triangleright$  Boost is a very popular collection of  $C++$  library that provides boost::signal.
- $\triangleright$  POCO is another popular collection that provides an event system that works like signals/slots.
- $\triangleright$  Qt has a signals and slots mechanism implemented as an extension of C++.

Qt signals and slots extend the syntax of  $C_{++}$ .

- $\triangleright$  Every class that wants to communicate via signals and slots must derive from QObject directly or indirectly (derive from a subclass of QObject)
- $\triangleright$  The class should have the macro Q OBJECT in its private section.
- $\triangleright$  slots are defined in a private, protected, or public section called slots and implemented
- $\triangleright$  signals are defined in a section called signals, but not implemented
- $\triangleright$  signals are emitted using the keyword emit
- $\triangleright$  connections are made using the QObject:: connect function.

The connections between signals and slots can be synchronous or queued.

An Example: a settings widget

See qtmain.cpp. receiver\_object.\*, settings\_widget.\*, and settings.h.

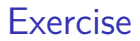

See website

### Next Actions and Reminders

- $\triangleright$  Read about integration tesing with QtTest
- $\triangleright$  Start working on Milestone 2!